# What happens; in what order ? **LibreOfficeKit & Online event delivery & scheduling** Michael Meeks Itinerant Idiot & Hacker [michael.meeks@collabora.com](mailto:michael.meeks@collabora.com)

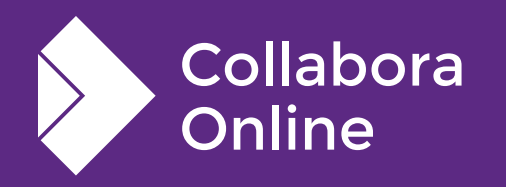

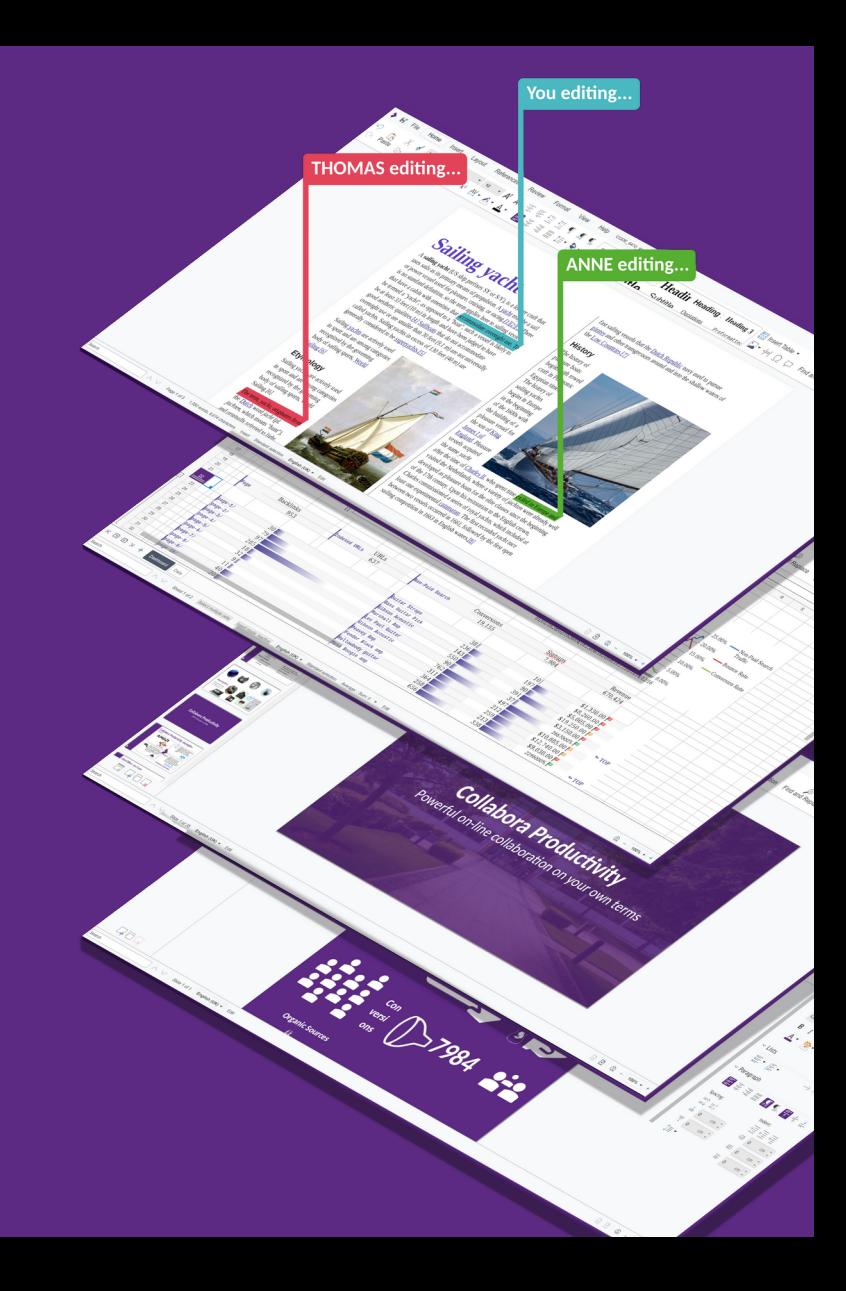

# **First synchronous vs. asynchronous**

# **What does it mean ?**

A **synchronous** operation blocks a process till the operation completes.

• int read(char \*data, size t buffer size); **"Do it now, while I wait !"**

An **asynchronous** operation is non-blocking and only initiates the operation. The caller could discover completion by some other mechanism discussed later.

• readAsync(std::function<void (std::vector<char> &)>& cb);

**"Go away and do it, tell me when you're done"**

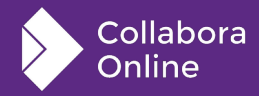

# **Problems of async:**

#### **Producer / consumer mismatch**

- for  $(i = 0; i < 1000000; ++i)$ 
	- writeAsync("Hello world");

### **How is that solved generally ?**

- **Queueing**
- Protocol knowledge:
	- eg. invalidations we can coalesce.
	- $\bullet$  eg. state changes eliding intermediate state transitions.
	- eg. mouse moves  $(?)$  ...

### **Debuggability**

- What are we waiting for ?
	- Stack trace: an empty loop ...
	- kill -USR2  $\rightarrow$  expose state ...

### **Some problems of sync**

- Endless threads all of them blocking doing nothing:
	- Hammers the  $O(1)$  scheduler, memory cost
	- Typical thread problems ...
- 'read' thread, 'write' thread + 'do' thread - per socket ?

4/15

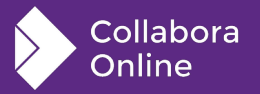

# **LibreOfficeKit workings**

# **LibreOffice main app ...**

## **Nastily complicated threading**

- Won't go into this here  $-$  lots of synchronization and complexity
	- $\bullet$  1+ epsilon threading mostly

## **Threading successes**

- Manageable small zones, of codelocking, targetted:
	- threading for image scaling
	- ZIP compress / de-compress
	- XML parsing
	- Calc Formula calculation

### **Everything else**

- Uses the main-loop:
	- Idle
	- **Timer**
	- Scheduler ...
- One big lock: SolarMutex ...

## **LibreOfficeKit advantages**

- headless/svpinst.cpp
	- a somewhat simpler ImplYield
- **SolarMutexReleaser**

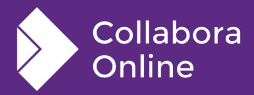

# **Main-loop integration**

### **What is a main-loop ?**

- Process consumes events from various directions, and processes them
- Then it sleeps in a 'poll' type call waiting for more work.
- This is Scheduler and Implyield $()$  in LibreOfficeKit core

#### **Even when super-busy – 10x users**

Spend lots of time in poll

#### **Problem:**

- LibreOffice has no good async  $1/O$ abstraction and/or APIs.
- COOL is  $\sim$ 100% async to improve debuggability

## **Unipoll - vcl::lok::isUnipoll()**

We replace VCL's headless backend with our own poll callback:

int nPollResult =

pSVData->**mpPollCallback**(

pSVData->**mpPollClosure**, **nTimeoutMicroS**);

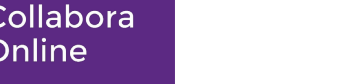

# **COOL polling pieces**

# **How does that look ?**

Collabora **Online** 

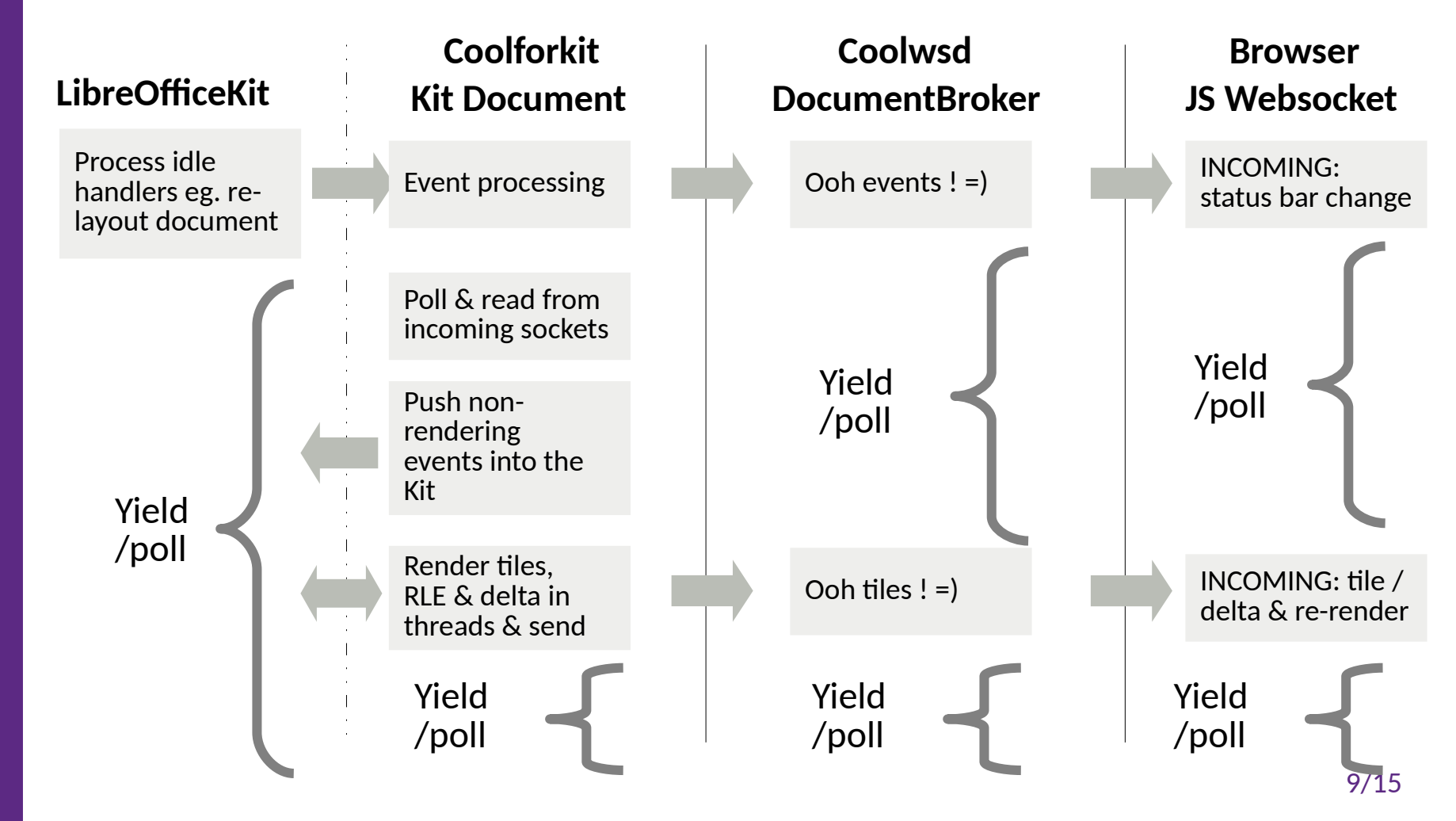

## **Queues – important ...**

# **LOK: CallbackFlushHandler**

### **core/desktop/source/lib/init.cxx:**

Queues core LOK events before sending them.

void CallbackFlushHandler:: libreOfficeKitViewCallback (int nType, const OString& pPayload)

#### CallbackData

{

}

- callbackData(pPayload);
- **queue**(nType, callbackData);

#### **Problem:**

- LibreOfficeKit loves to give duplicate event notifications:
	- $\bullet$  1<sup>st</sup> step de-duplicate in the queue.
- LibreOfficeKit loves to emit events at unhelpful times:
	- eg. invalidations during rendering
- Potential threading issues ...

### **Solution:**

- Queue events, de-duplicate, sanitize
- scheduleFlush()

Application::PostUserEvent( LINK(this,CallbackFlushHandler, FlushQueue));

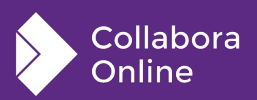

# **Kit: KitQueue ...**

#### **online/kit/KitQueue.hpp**

- Oueues events from CallbackFlushHandler
- Queues incoming events from DocumentBroker
- 'poll' callback works on this queue
	- First  $\rightarrow$  sending callbacks to the coolwsd
	- Then processing the incoming events

// a LOK compatible poll function merging the functions.

// returns the number of events signalled

int KitSocketPoll::kitPoll(int timeoutMicroS)

→ void Document::drainQueue()

### **Queue filling:**

Kit.hpp: CallbackFlushHandler: /// A new message from wsd for the queue void queueMessage(const std::string &msg) {  $queue->put(msq);$  }

### **Solution:**

- From one queue to another ...
- Similar work de-duplication etc.

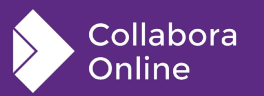

# **coolwsd: DocumentBroker**

#### **Queue …**

- Process incoming data from Kit fast …
- For outgoing data: ClientSession void enqueueSendMessage(

```
const 
std::shared_ptr<Mes
sage>& data);
```
#### **Producer /Consumer handling:**

Notified when space in the outgoing socket  $\rightarrow$  browser

```
void ClientSession::writeQueuedMessages(std::size_t capacity)
{
    LOG TRC("performing writes, up to " << capacity << "
bytes");
     std::shared_ptr<Message> item;
     std::size_t wrote = 0;
     try
     {
         // Drain the queue, for efficient communication.
         while (capacity > wrote && _senderQueue.dequeue(item)…
             if (item→isBinary())
                 Session::sendBinaryFrame(data.data(), size);
             else
 {
                 Session::sendTextFrame(data.data(), size);
```
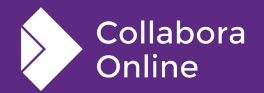

# **JS – Queueing incoming messages**

#### **online/browser/src/core/Socket.js**

- Touching the DOM is -very- expensive
- We badly need to control when we mutate anything that is not internal state.
- Two queues:
	- this. delayedMessages
	- this.\_slurpQueue

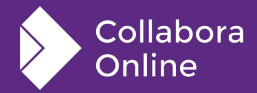

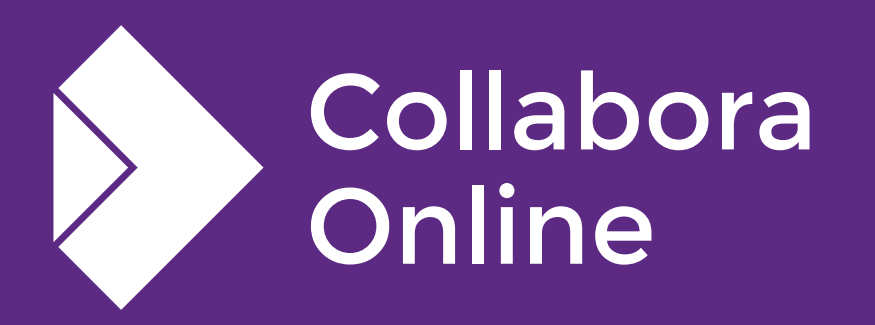

# **Thank you!**

## *By Michael Meeks*

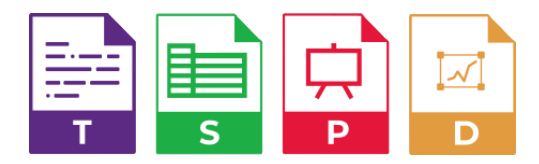

**@CollaboraOffice [hello@collaboraoffice.com](mailto:hello@collaboraoffice.com) www.collaboraoffice.com**